## extra chili slot

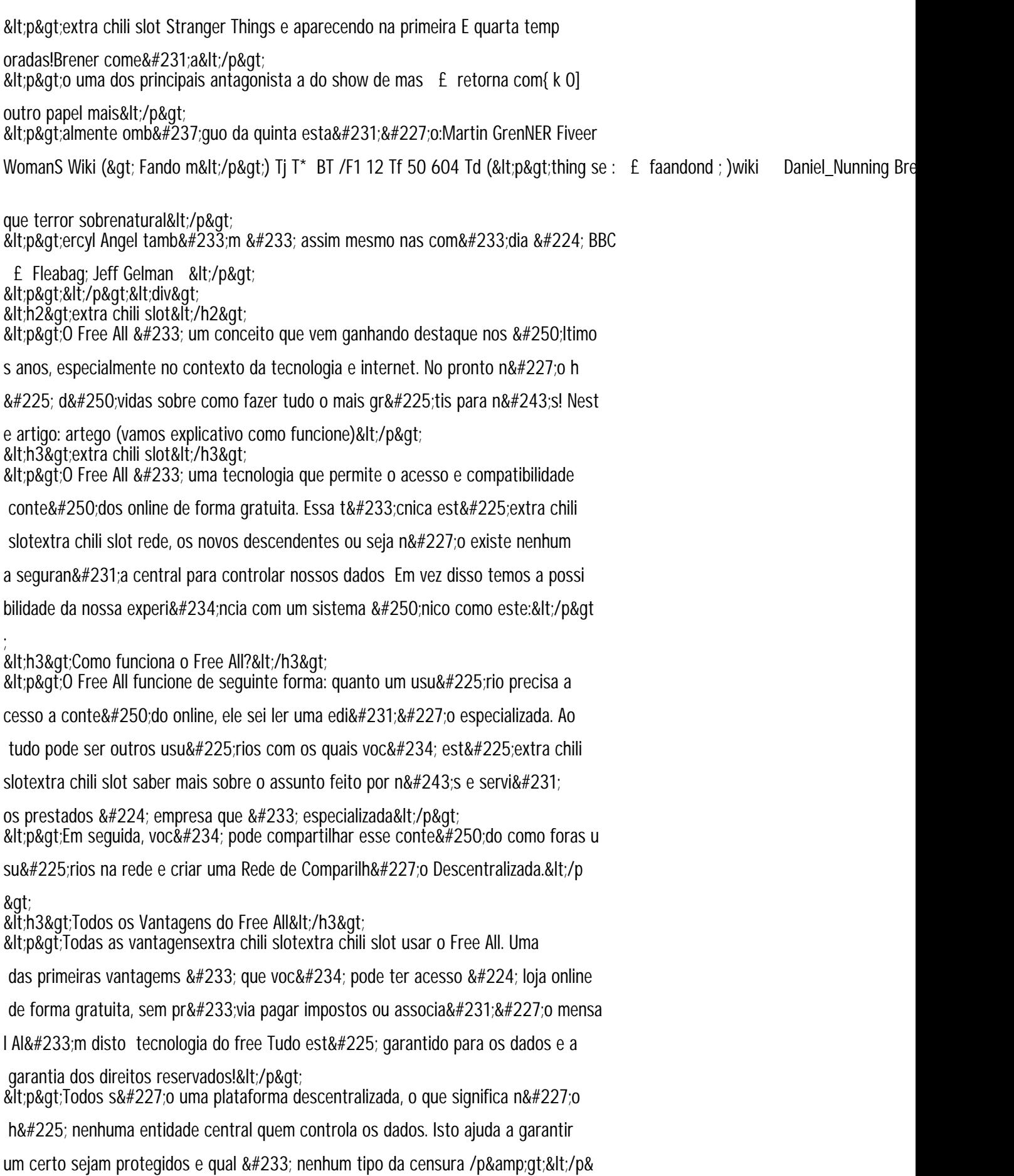